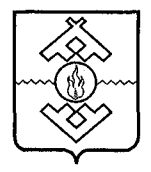

### **Аппарат Администрации Ненецкого автономного округа**

## **ПРИКАЗ**

от 02 августа 2016 г. № 70 г. Нарьян-Мар

# **Об утверждении Нормативных затрат на обеспечение функций казенного учреждения Ненецкого автономного округа «Государственное юридическое бюро»**

В соответствии с постановлением Администрации Ненецкого автономного округа от 30.12.2015 № 476-п «Об утверждении Правил определения нормативных затрат на обеспечение функций главных распорядителей средств окружного бюджета (включая подведомственные им казенные учреждения), органа управления Территориального фонда обязательного медицинского страхования Ненецкого автономного округа» ПРИКАЗЫВАЮ:

1. Утвердить Нормативные затраты на обеспечение функций казенного учреждения Ненецкого автономного округа «Государственное юридическое бюро» согласно Приложению.

2. Признать утратившим силу приказ Аппарата Администрации Ненецкого автономного округа от 15.06.2016 № 37 «Об утверждении Нормативных затрат на обеспечение функций казенного учреждения Ненецкого автономного округа «Государственное юридическое бюро».

3. Настоящий приказ вступает в силу с 01 января 2017 года, за исключением пункта 2, который вступает в силу со дня официального опубликования настоящего приказа и распространяет свое действие на отношения, возникшие с 22.06.2016.

Первый заместитель тубернато Ненецкого автоножнокорки руководитель Андарати Ненецкого автономно ลิบเหน

М.В. Васильев

### Приложение

к приказу Аппарата Администрации Ненецкого автономного округа от 02.08.2016 №70 «Об утверждении Нормативных затрат на обеспечение функций казенного учреждения Ненецкого автономного округа «Государственное юридическое бюро»

## **Нормативные затраты на обеспечение функций казенного учреждения Ненецкого автономного округа «Государственное юридическое бюро»**

### Раздел I

#### **Затраты на услуги связи**

1. Затраты на услуги местной телефонной связи (3.6) определяются по формуле:

$$
3_{a6} = \sum_{i=1}^{n} Q_{i\,a6} \; \times \; H_{i\,a6} \; \times \; N_{i\,a6} \,,
$$

где:

 $Q_{i}$  - количество местных телефонных соединений, подключенных к сети местной телефонной связи, используемых для передачи голосовой информации, факсимильных сообщений, передачи данных (далее - абонентская линия) с i-й ежемесячной платой;

 $H_{i_{146}}$  - размер i-й ежемесячной платы за предоставление абоненту в постоянное пользование абонентской линии;

 $N_{i}$ <sup>6</sup> - количество месяцев предоставления абонентской линии с i-й ежемесячной платой.

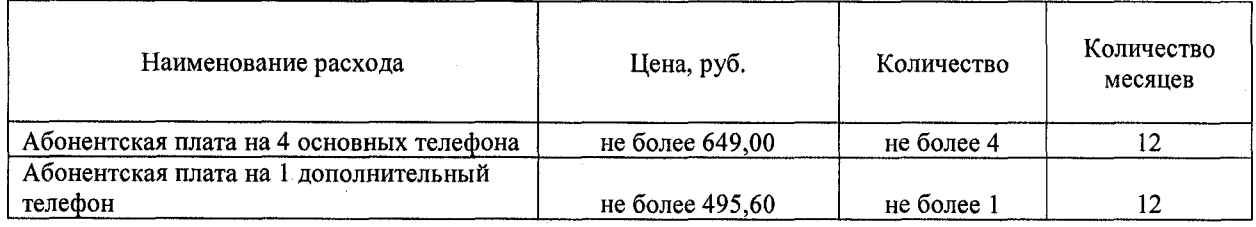

2. Затраты на оплату услуг внутризоновой, междугородной и международной связи (З<sub>пов</sub>) определяются по формуле:

$$
3_{\text{top}} = \sum_{i=1}^{n} Q_{i_{\text{MMM}}} \times H_{i_{\text{MMM}}} \times N_{i_{\text{MMM}}},
$$

где:

 $Q_{i_{\text{MMM}}}$  - количество предоставленных внутризоновых, междугородних и международных телефонных соединений для передачи голосовой информации, факсимильных сообщений, передачи данных с i-й ежемесячной платой за предоставление местного, междугороднего, международного телефонного соединения;

 $H_{\text{inmm}}$  – размер i-й ежемесячной платы за предоставление местного, междугороднего, международного телефонного соединения;

 $N_{\text{inmm}}$  - количество месяцев оказания услуги внутризоновой, междугородной и международной связи с i-й ежемесячной платой за предоставление местного, междугороднего, международного телефонного соединения.

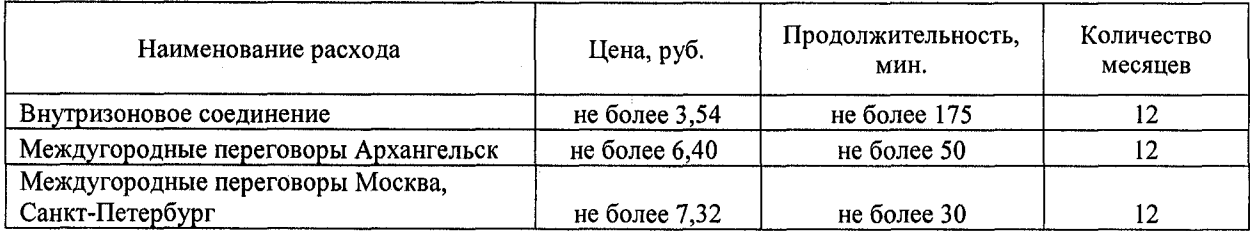

3. Затраты на сеть Интернет и услуги интернет-провайдеров (3) определяются по формуле:

$$
3_{\mu} = \sum_{i=1}^{n} Q_{i\mu} \times P_{i\mu} \times N_{i\mu},
$$

где:

 $Q_{i\mu}$  – количество каналов передачи данных сети Интернет с i-й пропускной способностью;

 $P_{1u}$  - месячная цена аренды канала передачи данных сети Интернет с i-й пропускной способностью;

 $N_{\text{in}}$  – количество месяцев аренды канала передачи данных сети Интернет с i-й пропускной способностью.

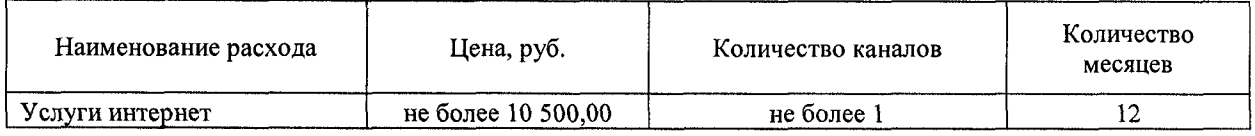

4. Затраты на оплату услуг по предоставлению цифровых потоков для коммутируемых телефонных соединений  $(3_{\text{un}})$  определяются по формуле:

$$
3_{\rm m} = \sum_{i=1}^n Q_{i\rm m} \times P_{i\rm m} \times N_{i\rm m},
$$
   
 
$$
P_{i\rm m} \times N_{i\rm m}
$$

 $Q_{i,m}$  - количество организованных цифровых потоков с i-й ежемесячной платой за предоставление цифрового потока для коммутируемого телефонного соединения;

 $P_{i_{\text{um}}}$  - размер i-й ежемесячной платы за предоставление цифрового потока для коммутируемого телефонного соединения;

 $N_{i,un}$  - количество месяцев предоставления услуги с i-й ежемесячной платой

за предоставление цифрового потока для коммутируемого телефонного соединения.

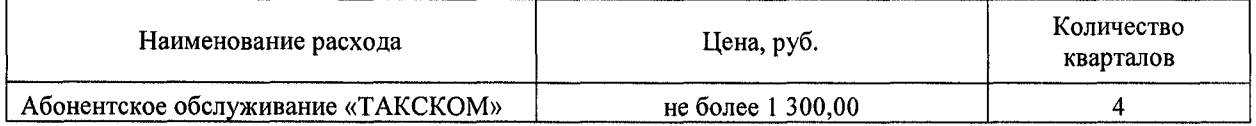

### Раздел II **Затраты на содержание имущества**

5. При определении затрат на техническое обслуживание и регламентнопрофилактический ремонт, указанных в пунктах 6 и 7 настоящих Нормативных затрат, применяется перечень работ по техническому обслуживанию и регламентно-профилактическому ремонту и нормативным трудозатратам на их выполнение, установленный эксплуатационной документацией или утвержденным регламентом выполнения таких работ.

6. Затраты на техническое обслуживание и регламентно-профилактический ремонт вычислительной техники  $(3_{\text{per}})$  определяются по формуле:

$$
\mathbf{3}_{\text{pbr}} = \sum_{i=1}^{n} \mathbf{Q}_{i \text{ pbr}} \times \mathbf{P}_{i \text{ pbr}},
$$

где:

 $Q_{i<sub>psr</sub>}$  – фактическое количество i-х рабочих станций, но не более предельного количества i-x рабочих станций;

 $P_{\text{inert}}$  - цена технического обслуживания и регламентно-профилактического ремонта в расчете на одну i-ю рабочую станцию в год.

При определении предельного количество i-x рабочих станций (Qi рвт предел) должно соблюдаться следующее условие:

$$
\sum_{i=1}^{n} Q_{i \text{ pbr npegen}} = H_{\text{on}} \times 1, 5,
$$

где:

 $\mathbf{q}_{\text{on}}$  - расчетная численность основных работников, определяемая  $H_{on}$  – расчетная численность основных работников, определяемая в соответствии с пунктами 18, 20 – 22 Общих правил определения нормативных затрат на обеспечение функций государственных органов, органов управления государственными внебюджетными фондами и муниципальных органов, включая соответственно территориальные органы и подведомственные казенные учреждения, утвержденных постановлением Правительства Российской Федерации от 13.10.2014 № 1047.

7. Затраты на техническое обслуживание и регламентно-профилактический ремонт принтеров, многофункциональных устройств и копировальных аппаратов (оргтехники)  $(3_{nm})$  определяются по формуле:

$$
\mathbf{3}_{\mathrm{pnm}} = \sum_{i=1}^{n} \mathbf{Q}_{i \mathrm{pnm}} \times \mathbf{P}_{i \mathrm{pnm}},
$$

где:

 $Q_{i_{\text{prm}}}$  - количество i-х принтеров, многофункциональных устройств и копировальных аппаратов (оргтехники) в соответствии с нормативами главного

распорядителя средств окружного бюджета (далее - главный распорядитель);

 $P_{i_{\text{pmu}}}$  - цена технического обслуживания и регламентно-профилактического ремонта i-x принтеров, многофункциональных устройств и копировальных аппаратов (оргтехники) в год.

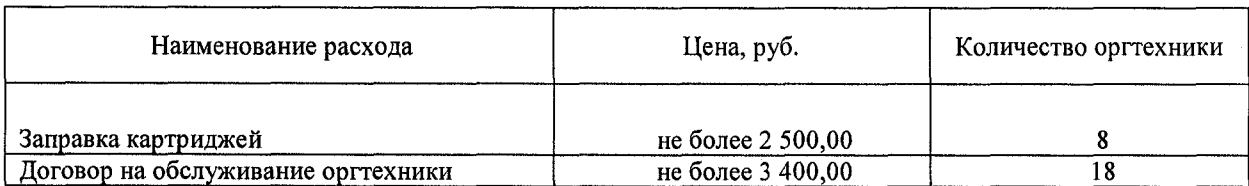

#### Раздел III

# **Затраты на приобретение прочих работ и услуг, не относящиеся к затратам на услуги связи, аренду и содержание имущества**

8. Затраты на оплату услуг по сопровождению программного обеспечения и приобретению простых (неисключительных) лицензий на использование программного обеспечения (3<sub>cno</sub>) определяются по формуле:

$$
3_{\text{cno}} = 3_{\text{cenc}} + 3_{\text{cun}},
$$

где:

<sup>З</sup>сспс - затраты на оплату услуг по сопровождению справочно-правовых систем;

<sup>З</sup>сип - затраты на оплату услуг по сопровождению и приобретению иного программного обеспечения.

В затраты на оплату услуг по сопровождению программного обеспечения и приобретению простых (неисключительных) лицензий на использование программного обеспечения не входят затраты на приобретение общесистемного программного обеспечения.

9. Затраты на оплату услуг по сопровождению справочно-правовых систем (3<sub>ccnc</sub>) определяются по формуле:

$$
3_{\text{ccnc}} = \sum_{i=1}^{n} P_{\text{iccnc},i}
$$

где:

 $P_{icenc} - r\pi e \quad P_{icenc} - r\pi e$  сопровождения 1-й справочно-правовой системы, определяемая согласно перечню работ по сопровождению справочно-правовых систем и нормативным трудозатратам на их выполнение, установленным в эксплуатационной документации или утвержденном регламенте выполнения работ по сопровождению справочно-правовых систем.

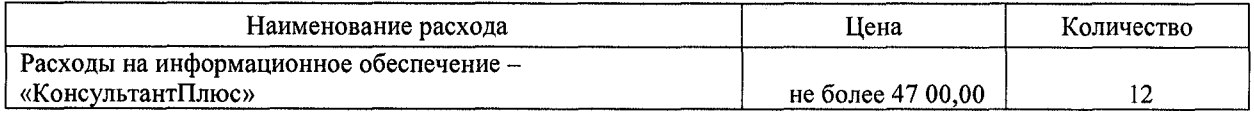

10. Затраты на оплату услуг по сопровождению и приобретению иного программного обеспечения (3<sub>сип</sub>) определяются по формуле:

$$
3_{_{\text{CHII}}} = \sum_{g=1}^{k} P_{_{g\text{ HIO}}} + \sum_{j=1}^{m} P_{_{j\text{ HHI}}}\;,
$$

где:

 $P_{g \text{ and } g}$  – цена сопровождения g-го иного программного обеспечения, за исключением справочно-правовых систем, определяемая согласно перечню работ сопровождению программного обеспечения  $\Pi$ <sup>O</sup>  $g$ -ro иного нормативным выполнение, И трудозатратам установленным на ИX эксплуатационной документацией или утвержденным регламентом выполнения работ по сопровождению g-го иного программного обеспечения;

 $P_{jmn}$ - цена простых (неисключительных) лицензий на использование программного обеспечения на *i*-е программное обеспечение, за исключением справочно-правовых систем.

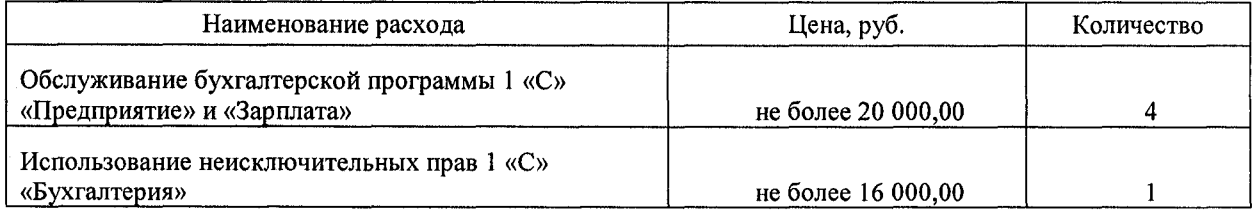

11. Затраты на приобретение доменного имени, техническую поддержку сайта определяются по фактическим затратам в отчетном финансовом году с учетом индекса потребительских цен.

#### Раздел IV

#### Затраты на приобретение материальных запасов

12. Затраты на приобретение расходных материалов для принтеров, многофункциональных устройств и копировальных аппаратов (оргтехники) (3<sub>nm</sub>) определяются по формуле:

$$
3_{\rm pm} = \sum_{i=1}^{n} Q_{i_{\rm PM}} \times N_{i_{\rm PM}} \times P_{i_{\rm PM}},
$$

где:

 $Q_{i_{\text{pm}}}$  – фактическое количество принтеров, многофункциональных устройств и копировальных аппаратов (оргтехники) і-го типа в соответствии с нормативами главного распорядителя;

 $N_{\text{inv}}$  - норматив потребления расходных материалов i-м типом принтеров, многофункциональных устройств и копировальных аппаратов (оргтехники) в соответствии с нормативами главного распорядителя;

 $P_{i_{\text{DM}}}$  — цена расходного материала принтеров,  $\Pi$ O  $i$ -My типу многофункциональных устройств и копировальных аппаратов (оргтехники) в соответствии с нормативами главного распорядителя.

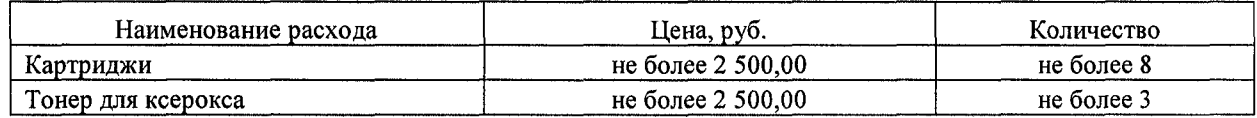

### Раздел V

### **Затраты на услуги связи, не отнесенные к затратам на услуги связи в рамках затрат на информационно-коммуникационные технологии**

13. Затраты на денежные документы определяются по фактическим затратам в отчетном финансовом году.

#### Раздел VI

# **Затраты на оплату расходов по договорам об оказании услуг, связанных с проездом и наймом жилого помещения в связи с командированием работников, заключаемым со сторонними организациями**

14. Затраты на оплату расходов по договорам об оказании услуг, связанных с проездом и наймом жилого помещения в связи с командированием работников, заключаемым со сторонними организациями  $(3_{k}^{\circ})$ , определяются по формуле:

$$
\beta_{\rm kp} = 3_{\rm mpoesa} + 3_{\rm maim} \,,
$$

где:

 $3_{\text{mosean}}$  - затраты по договору на проезд к месту командирования и обратно;

<sup>З</sup>найм - затраты по договору найма жилого помещения на период командирования.

15. Затраты по договору на проезд к месту командирования и обратно  $(3_{\text{moesa}})$  определяются по формуле:

$$
3_{\text{mposat}} = \sum_{i=1}^{n} Q_{i \text{ mposat}} \times P_{i \text{ mposat}} \times 2,
$$

где:

 $Q_{i, \text{mosev}}$  - количество командированных работников по *i-му* направлению командирования с учетом показателей утвержденных планов служебных командировок;

 $P_{i_{\text{imoess}}}$  – цена проезда по i-му направлению командирования.

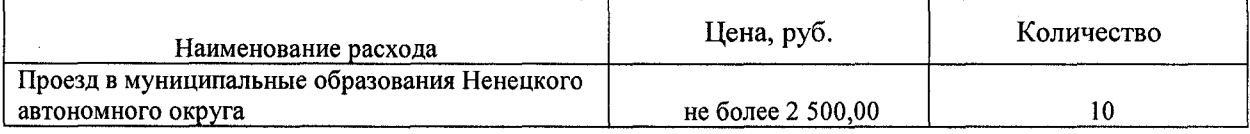

#### Раздел VII

**Затраты на приобретение прочих работ и услуг, не относящиеся к затратам на услуги связи, транспортные услуги, оплату расходов по договорам об оказании услуг, связанных с проездом и наймом жилого помещения в связи с командированием работников, заключаемым со сторонними** 

## **организациями, а также к затратам на коммунальные услуги, аренду помещений и оборудования, содержание имущества в рамках прочих затрат и затратам на приобретение прочих работ и услуг в рамках затрат на информационнокоммуникационные технологии**

16. Затраты на оплату типографских работ и услуг, включая приобретение периодических печатных изданий (3), определяются по формуле:

$$
3_r = 3_{k} + 3_{k} ,
$$

где:

 $3<sub>x</sub>$  - затраты на приобретение периодической печатной продукции;

 $3_{\text{ny}}$  - затраты на приобретение информационных услуг, которые включают в себя затраты на приобретение справочной литературы, а также на подачу объявлений в печатные издания.

17. Затраты на приобретение периодической печатной продукции  $(3_{\ast})$ определяются по формуле:

$$
3_{\kappa} = \sum_{i=1}^n Q_{i\kappa}^{i} \times P_{i\kappa},
$$

где:

 $Q_{i\alpha}$  - количество приобретаемых единиц i-й печатной продукции;  $P_{i\alpha}$  – цена одной единицы *i*-й печатной продукции.

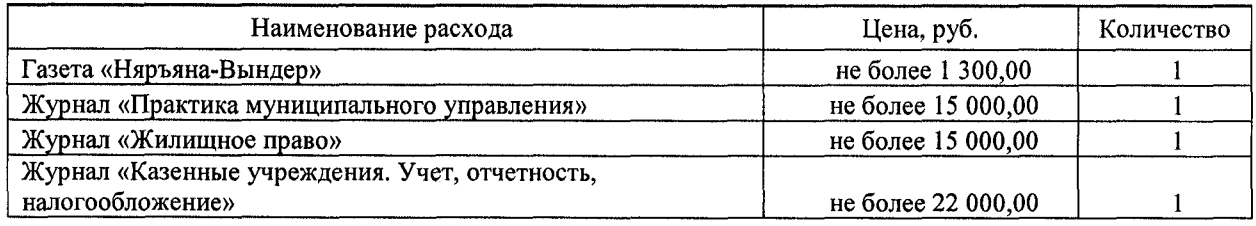

#### Раздел VIII

# **Затраты на приобретение материальных запасов, не отнесенные к затратам на приобретение материальных запасов в рамках затрат на информационно-коммуникационные технологии**

18. Затраты на приобретение материальных запасов, не отнесенные к затратам на приобретение материальных запасов в рамках затрат на информационно-коммуникационные технологии  $(3^{ax_3}_{xa}),$ ), определяются по формуле:

 $3_{\text{M3}}^{\text{ax3}}=3_{\text{6}}+3_{\text{0}}+3_{\text{0}}+3_{\text{0}}+3_{\text{0}}+3_{\text{0}}+3_{\text{0}}$ 

где:

 $3_{6n}$  - затраты на приобретение бланочной продукции;

 $3_{\text{r}}$  – затраты на приобретение канцелярских принадлежностей;

 $3_{\rm xn}$  - затраты на приобретение хозяйственных товаров и принадлежностей;

 $3_{\text{rem}}$  - затраты на приобретение горюче-смазочных материалов;

 $3_{\text{ana}}$  - затраты на приобретение запасных частей для транспортных средств;

материальных приобретение запасов  $3_{\text{m}x0}$  – затраты на для нужд гражданской обороны.

19. Затраты на приобретение канцелярских принадлежностей  $(3_{\text{Kahil}})$ определяются по формуле:

$$
3_{\text{Kahu}} = \sum_{i=1}^{n} N_{i \text{Kahu}} \times H_{\text{on}} \times P_{i \text{Kahu}},
$$

где:

 $N_{i_{kamu}}$  – количество i-го предмета канцелярских принадлежностей в соответствии с нормативами главного распорядителя в расчете на основного работника;

Ч<sub>ол</sub> - расчетная численность основных работников;

 $P_{i \text{ result}} - \text{H}$ ена одного і-го предмета канцелярских принадлежностей в соответствии с нормативами главного распорядителя.

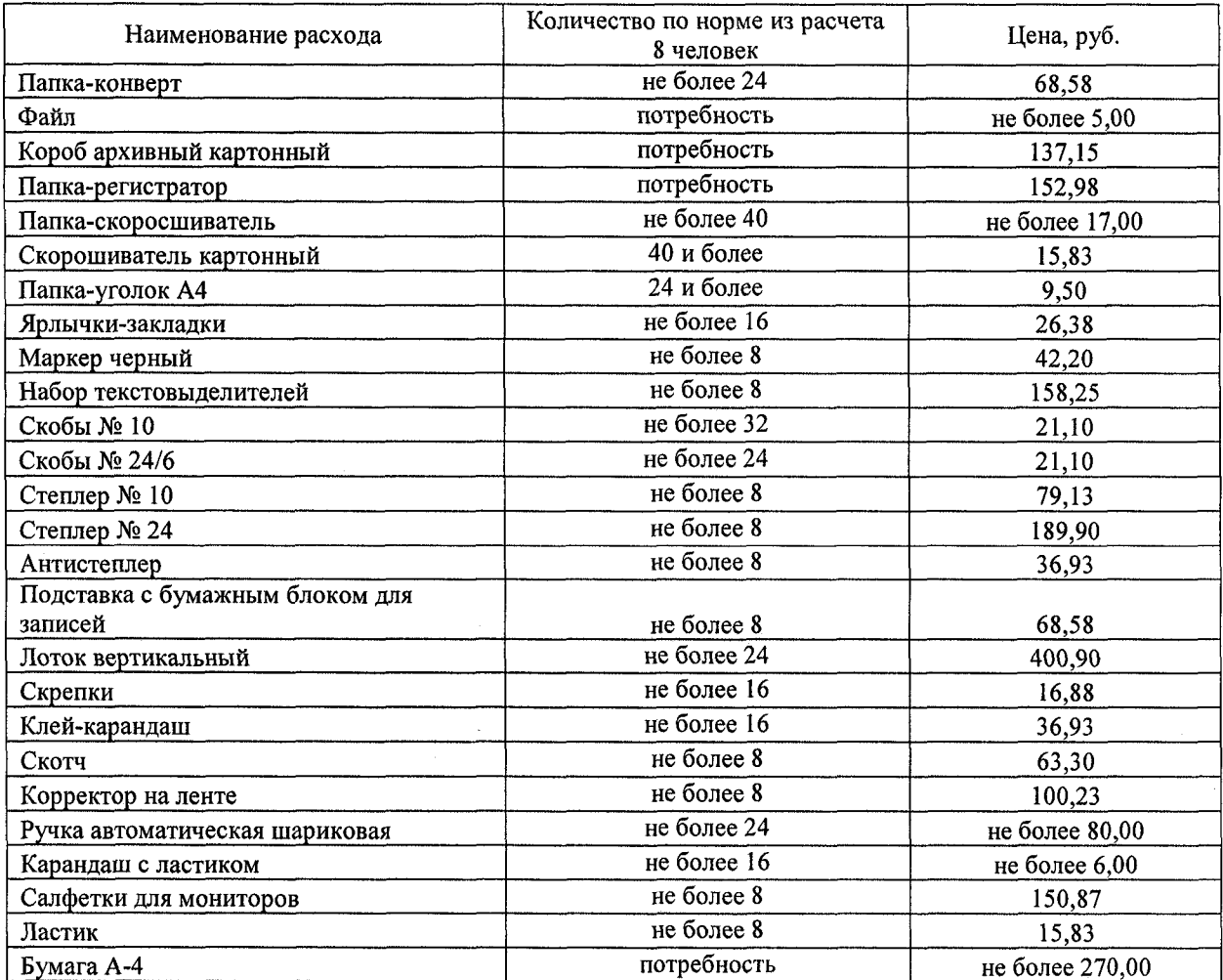

Раздел IX Правила определения нормативных затрат на дополнительное профессиональное образование

20. Затраты на приобретение образовательных услуг по профессиональной переподготовке и повышению квалификации (3<sub>nno</sub>) определяются по формуле:

$$
3_{\text{mno}} = \sum_{i=1}^{n} Q_{i \text{ mno}} \times P_{i \text{ mno}},
$$

где:

 $Q_{\text{imno}}$  - количество работников, направляемых на i-й вид дополнительного профессионального образования;

Р<sub>ідпо</sub> - цена обучения одного работника по i-му виду дополнительного профессионального образования.

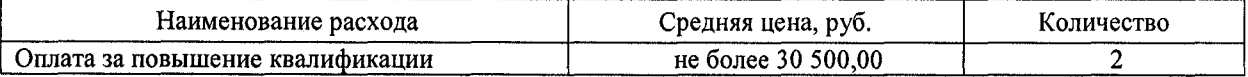

## Раздел X **Затраты на нотариальные услуги**

21. Затраты на нотариальные услуги (<sup>3<sub>нт)</sub> определяются по формуле:</sup>

$$
3_{\text{ht}} = Q_{\text{ht}} * P_{\text{ht}}
$$

где:

 $\mathcal{Q}_\text{ir}$  - планируемое к приобретению количество нотариальных услуг; *р*  нт - цена **1** нотариальной услуги.

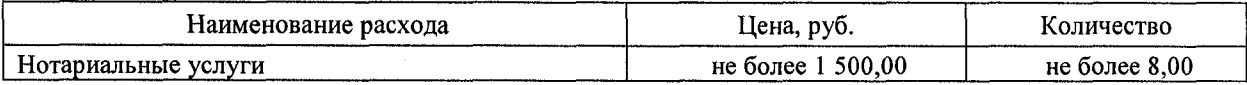